# CONTROL SYSTEMS ENGINEERING Norman S. Nise

**Seventh Edition**

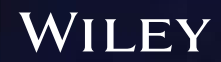

## CONTROL SYSTEMS ENGINEERING

Seventh Edition

### Norman S. Nise

*California State Polytechnic University, Pomona*

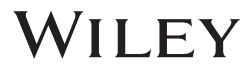

To my wife, Ellen; sons, Benjamin and Alan; and daughter, Sharon, and their families.

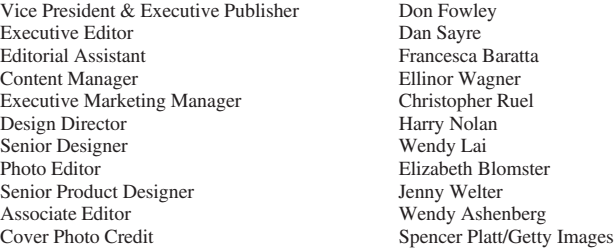

This book was set in 10/12 pt Lato Black by Thomson Digital and printed and bound by Courier Kendallville. The cover was printed by Courier Kendallville.

The new Honda robot ASIMO walks up stairs during a North American educational tour designed to introduce the public to ASIMO and to encourage students to study robotics science. ASIMO (Advanced Step in Innovative Mobility) is a product of over 15 years of robotic development at Honda and was created for the purpose of helping people in need. (Photo by Spencer Platt/Getty Images). This book has not been approved, licensed, or sponsored by Honda.

Copyright 2015, 2011, 2008, 2004, 2000, 1999 John Wiley & Sons, Inc. All rights reserved.

No part of this publication may be reproduced, stored in a retrieval system or transmitted in any form or by any means, electronic, mechanical, photocopying, recording, scanning or otherwise, except as permitted under Sections 107 or 108 of the 1976 United States Copyright Act, without either the prior written permission of the Publisher, or authorization through payment of the appropriate per-copy fee to the Copyright Clearance Center, Inc. 222 Rosewood Drive, Danvers, MA 01923, website www.copyright.com. Requests to the Publisher for permission should be addressed to the Permissions Department, John Wiley & Sons, Inc., 111 River Street, Hoboken, NJ 07030-5774, (201)748-6011, fax (201)748-6008, website http://www.wiley.com/go/permissions.

Founded in 1807, John Wiley & Sons, Inc. has been a valued source of knowledge and understanding for more than 200 years, helping people around the world meet their needs and fulfill their aspirations. Our company is built on a foundation of principles that include responsibility to the communities we serve and where we live and work. In 2008, we launched a Corporate Citizenship Initiative, a global effort to address the environmental, social, economic, and ethical challenges we face in our business. Among the issues we are addressing are carbon impact, paper specifications and procurement, ethical conduct within our business and among our vendors, and community and charitable support. For more information, please visit our website: www.wiley.com/go/citizenship.

The software programs and experiments available with this book have been included for their instructional value. They have been tested with care but are not guaranteed for any particular purpose. The publisher and author do not offer any warranties or restrictions, nor do they accept any liabilities with respect to the programs and experiments.

**AMTRAK** is a registered trademark of National Railroad Passenger Corporation. **Adobe** and **Acrobat** are trademarks of Adobe Systems, Inc. which may be registered in some jurisdictions. **FANUC** is a registered trademark of FANUC, Ltd. **Microsoft, Visual Basic,** and **PowerPoint** are registered trademarks of Microsoft Corporation. **QuickBasic** is a trademark of Microsoft Corporation. **MATLAB** and **SIMULINK** are registered trademarks of The MathWorks, Inc. **The Control System Toolbox, LTI Viewer, Root Locus Design GUI, Symbolic Math Toolbox, Simulink Control Design,** and **MathWorks** are trademarks of The MathWorks, Inc. **LabVIEW** is a registered trademark of National Instruments Corporation. **Segway** is a registered trademark of Segway, Inc. in the United States and/or other countries. **Chevrolet Volt** is a trademark of General Motors LLC. Virtual plant simulations pictured and referred to herein are trademarks or registered trademarks of Quanser Inc. and/or its affiliates.  $© 2010$  Quanser Inc. All rights reserved. Quanser virtual plant simulations pictured and referred to herein may be subject to change without notice. **ASIMO** is a registered trademark of Honda.

Evaluation copies are provided to qualified academics and professionals for review purposes only, for use in their courses during the next academic year. These copies are licensed and may not be sold or transferred to a third party. Upon completion of the review period, please return the evaluation copy to Wiley. Return instructions and a free of charge return shipping label are available at www.wiley.com/go/returnlabel. Outside of the United States, please contact your local representative.

#### *Library of Congress Cataloging-in-Publication Data*

Nise, Norman S.

Library of Congress Cataloging-in-Publication Data<br>Nise, Norman S.<br>Control systems engineering / Norman S. Nise, California State Polytechnic University, Pomona. — Seventh edition. 1 online resource. Includes bibliographical references and index. Control systems engineering / Norman S. Nise, California State Polytechnic Uni<br>Includes bibliographical references and index.<br>Description based on print version record and CIP data provided by publisher; re<br>ISBN 978-1-118-1. Online resource.<br>
Includes bibliographical references and index.<br>
Description based on print version record and CIP data provided by publisher; resour<br>
ISBN 978-1-118-80082-9 (pdf) — ISBN 978-1-118-17051-9 (cloth : alk.

Description based on print version record and CIP data provided by publisher; resource not viewed.

ISBN 978-1-118-80082-9 (pdf) — ISBN 978-1-118-17051-9 (cloth : alk. paper)<br>1. Automatic control-Textbooks. 2. Systems engineering-Textbooks. I. Title.

TJ213<br>629.8-dc23

Printed in the United States of America

10 9 8 7 6 5 4 3 2 1

2014037468

### **Contents**

#### PREFACE, ix

#### 1. INTRODUCTION, 1

- 1.1 Introduction, 2
- 1.2 A History of Control Systems, 4
- 1.3 System Configurations, 6
- 1.4 Analysis and Design Objectives, 9 Case Study, 11
- 1.5 The Design Process, 14
- 1.6 Computer-Aided Design, 19
- 1.7 The Control Systems Engineer, 20 Summary, 21 Review Questions, 22 Problems, 22 Cyber Exploration Laboratory, 29 Bibliography, 30
- 2. MODELING IN THE FREQUENCY DOMAIN, 33
- 2.1 Introduction, 34
- 2.2 Laplace Transform Review, 35
- 2.3 The Transfer Function, 44
- 2.4 Electrical Network Transfer Functions, 47
- 2.5 Translational Mechanical System Transfer Functions, 61
- 2.6 Rotational Mechanical System Transfer Functions, 69
- 2.7 Transfer Functions for Systems with Gears, 73
- 2.8 Electromechanical System Transfer Functions, 77
- 2.9 Electric Circuit Analogs, 83
- 2.10 Nonlinearities, 86
- 2.11 Linearization, 87

```
Case Studies, 92
```
Summary, 95

#### Review Questions, 95

#### Problems, 96

Cyber Exploration Laboratory, 107 Hardware Interface Laboratory, 110 Bibliography, 112

#### 3. MODELING IN THE TIME DOMAIN, 115

- 3.1 Introduction, 116
- 3.2 Some Observations, 116
- 3.3 The General State-Space Representation, 120
- 3.4 Applying the State-Space Representation, 122
- 3.5 Converting a Transfer Function to State Space, 130
- 3.6 Converting from State Space to a Transfer Function, 136
- 3.7 Linearization, 138 Case Studies, 141 Summary, 145 Review Questions, 146 Problems, 146 Cyber Exploration Laboratory, 153 Bibliography, 155

#### 4. TIME RESPONSE, 157

- 4.1 Introduction, 158
- 4.2 Poles, Zeros, and System Response, 158
- 4.3 First-Order Systems, 162
- 4.4 Second-Order Systems: Introduction, 164
- 4.5 The General Second-Order System, 169
- 4.6 Underdamped Second-Order Systems, 173
- 4.7 System Response with Additional Poles, 182
- 4.8 System Response with Zeros, 186
- 4.9 Effects of Nonlinearities upon Time Response, 192

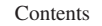

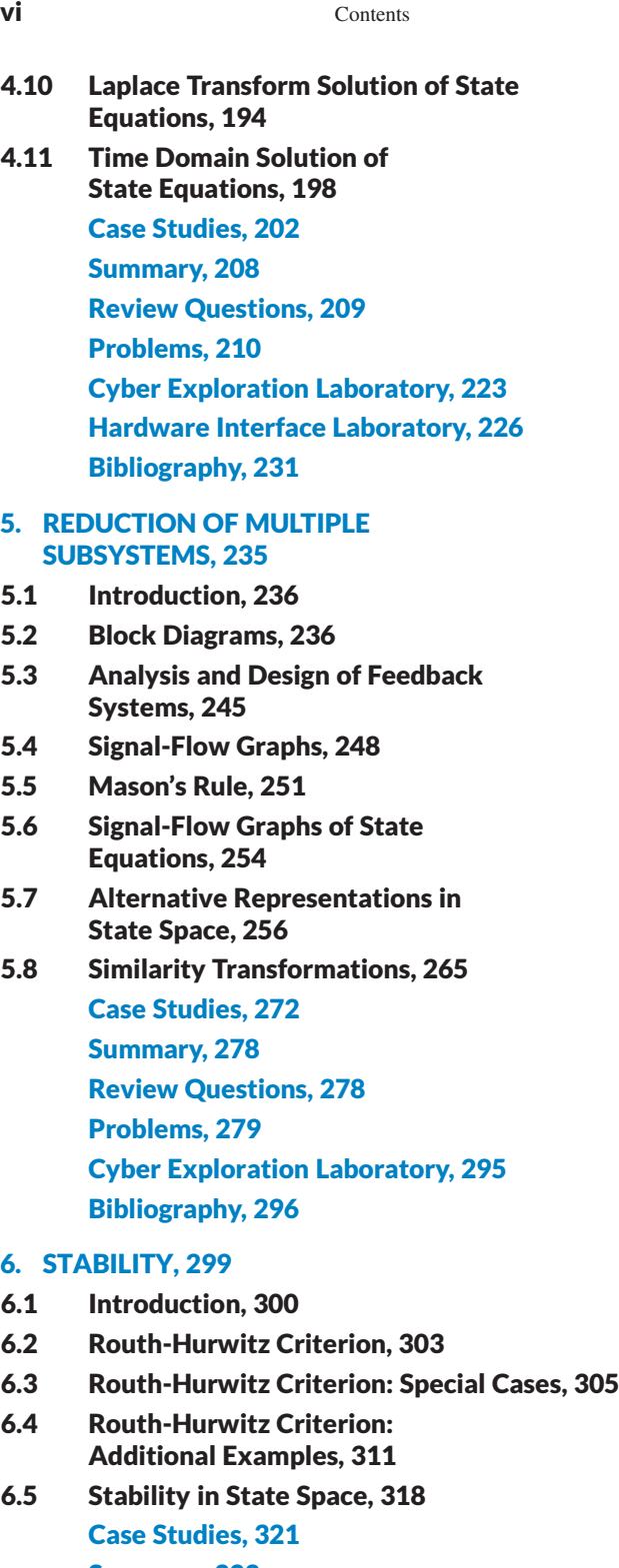

Summary, 323 Review Questions, 323

Problems, 324

Cyber Exploration Laboratory, 332 Bibliography, 333

#### 7. STEADY-STATE ERRORS, 335

- 7.1 Introduction, 336
- 7.2 Steady-State Error for Unity Feedback Systems, 339
- 7.3 Static Error Constants and System Type, 345
- 7.4 Steady-State Error Specifications, 348
- 7.5 Steady-State Error for Disturbances, 351
- 7.6 Steady-State Error for Nonunity Feedback Systems, 353
- 7.7 Sensitivity, 356
- 7.8 Steady-State Error for Systems in State Space, 359

Case Studies, 362 Summary, 365 Review Questions, 366 Problems, 367 Cyber Exploration Laboratory, 377 Bibliography, 379

#### 8. ROOT LOCUS TECHNIQUES, 381

- 8.1 Introduction, 382
- 8.2 Defining the Root Locus, 386
- 8.3 Properties of the Root Locus, 388
- 8.4 Sketching the Root Locus, 390
- 8.5 Refining the Sketch, 395
- 8.6 An Example, 404
- 8.7 Transient Response Design via Gain Adjustment, 407
- 8.8 Generalized Root Locus, 411
- 8.9 Root Locus for Positive-Feedback Systems, 413
- 8.10 Pole Sensitivity, 415 Case Studies, 417

Summary, 422

Review Questions, 423

Problems, 423

Cyber Exploration Laboratory, 439 Hardware Interface Laboratory, 441 Bibliography, 447

#### 9. DESIGN VIA ROOT LOCUS, 449

- 9.1 Introduction, 450
- 9.2 Improving Steady-State Error via Cascade Compensation, 453

Contents **vii** 

- 9.3 Improving Transient Response via Cascade Compensation, 462
- 9.4 Improving Steady-State Error and Transient Response, 474
- 9.5 Feedback Compensation, 487
- 9.6 Physical Realization of Compensation, 495 Case Studies, 500 Summary, 504 Review Questions, 505 Problems, 506 Cyber Exploration Laboratory, 519 Hardware Interface Laboratory, 520 Bibliography, 523

#### 10. FREQUENCY RESPONSE TECHNIQUES, 525

- 10.1 Introduction, 526
- 10.2 Asymptotic Approximations: Bode Plots, 531
- 10.3 Introduction to the Nyquist Criterion, 550
- 10.4 Sketching the Nyquist Diagram, 555
- 10.5 Stability via the Nyquist Diagram, 560
- 10.6 Gain Margin and Phase Margin via the Nyquist Diagram, 564
- 10.7 Stability, Gain Margin, and Phase Margin via Bode Plots, 566
- 10.8 Relation Between Closed-Loop Transient and Closed-Loop Frequency Responses, 570
- 10.9 Relation Between Closed- and Open-Loop Frequency Responses, 573
- 10.10 Relation Between Closed-Loop Transient and Open-Loop Frequency Responses, 578
- 10.11 Steady-State Error Characteristics from Frequency Response, 582
- 10.12 Systems with Time Delay, 586
- 10.13 Obtaining Transfer Functions Experimentally, 591 Case Study, 595

Summary, 596

Review Questions, 597

Problems, 598

Cyber Exploration Laboratory, 609 Bibliography, 610

- 11. DESIGN VIA FREQUENCY RESPONSE, 613
- 11.1 Introduction, 614

11.2 Transient Response via Gain Adiustment, 615

- 11.3 Lag Compensation, 618
- 11.4 Lead Compensation, 623
- 11.5 Lag-Lead Compensation, 629 Case Studies, 638 Summary, 640 Review Questions, 640 Problems, 641 Cyber Exploration Laboratory, 646 Bibliography, 647

#### 12. DESIGN VIA STATE SPACE, 649

- 12.1 Introduction, 650
- 12.2 Controller Design, 651
- 12.3 Controllability, 658
- 12.4 Alternative Approaches to Controller Design, 661
- 12.5 Observer Design, 667
- 12.6 Observability, 674
- 12.7 Alternative Approaches to Observer Design, 677
- 12.8 Steady-State Error Design via Integral Control, 684 Case Study, 688 Summary, 693 Review Questions, 694 Problems, 695 Cyber Exploration Laboratory, 703 Bibliography, 704

#### 13. DIGITAL CONTROL SYSTEMS, 707

- 13.1 Introduction, 708
- 13.2 Modeling the Digital Computer, 711
- 13.3 The <sup>z</sup>-Transform, 714
- 13.4 Transfer Functions, 719
- 13.5 Block Diagram Reduction, 723
- 13.6 Stability, 726
- 13.7 Steady-State Errors, 733
- 13.8 Transient Response on the <sup>z</sup>-Plane, 737
- 13.9 Gain Design on the <sup>z</sup>-Plane, 739
- 13.10 Cascade Compensation via the <sup>s</sup>-Plane, 742
- 13.11 Implementing the Digital Compensator, 746

Case Studies, 749 Summary, 753 Review Questions, 754 Problems, 755 Cyber Exploration Laboratory, 762 Bibliography, 764

#### APPENDIX A List of Symbols, 767 APPENDIX B MATLAB Tutorial, 771

- B.1 Introduction, 771
- B.2 MATLAB Examples, 772
- B.3 Command Summary, 814 Bibliography, 817

#### APPENDIX C Simulink Tutorial, 819

- C.1 Introduction, 819
- C.2 Using Simulink, 819
- C.3 Examples, 824
- C.4 Using Simulink for Control System Design, 836 Summary, 846 Bibliography, 846

#### APPENDIX D LabVIEW Tutorial, 849

- D.1 Introduction, 849
- D.2 Control Systems Analysis, Design, and Simulation, 850
- D.3 Using LabVIEW, 851
- D.4 Analysis and Design Examples, 853
- D.5 Simulation Examples, 865 D.6 Interfacing with External
	- Hardware, 875 Summary, 879 Bibliography, 879

Online location is www.wiley.com/college/nise

#### GLOSSARY, 881

ANSWERS TO SELECTED PROBLEMS, 889 INDEX, 895

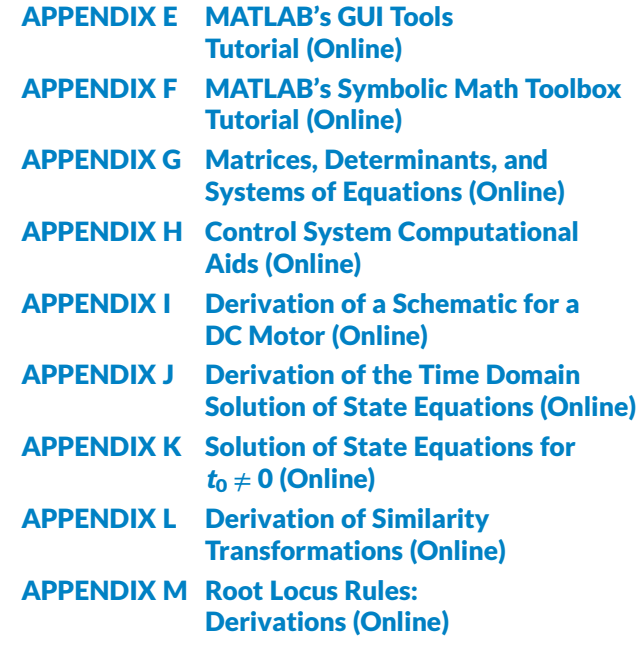

Control Systems Engineering Toolbox (Online) Cyber Exploration Laboratory Experiments Cover Sheets (Online) Hardware Interface Laboratory Experiments Cover Sheets (Online) Lecture Graphics (Online)

Solutions to Skill-Assessment Exercises (Online)